# **Remove File Restrictions 40**

**Naresh Kumar Sehgal,Pramod Chandra P. Bhatt,John M.**

**Acken**

 **Digital Forensics for Handheld Devices** Eamon P. Doherty,2012-08-17 Approximately 80 percent of the world's population now owns a cell phone, which can hold evidence or contain logs about communications concerning a crime. Cameras, PDAs, and GPS devices can also contain information related to corporate policy infractions and crimes. Aimed to prepare investigators in the public and private sectors, Digital Forensics for Handheld Devices examines both the theoretical and practical aspects of investigating handheld digital devices. This book touches on all areas of mobile device forensics, including topics from the legal, technical, academic, and social aspects of the discipline. It provides guidance on how to seize data, examine it, and prepare it as evidence for court. This includes the use of chain of custody forms for seized evidence and Faraday Bags for digital devices to prevent further connectivity and tampering of evidence. Emphasizing the policies required in the work environment, the author provides readers with a clear understanding of the differences between a corporate investigation and a criminal investigation. The book also: Offers best practices for establishing an incident response policy and seizing data from company or

privately owned digital devices Provides guidance in establishing dedicated examinations free of viruses, spyware, and connections to other devices that could taint evidence Supplies guidance on determining protocols for complicated crime scenes with external media and devices that may have connected with the handheld device Considering important privacy issues and the Fourth Amendment, this book facilitates an understanding of how to use digital forensic tools to investigate the complete range of available digital devices, including flash drives, cell phones, PDAs, digital cameras, and netbooks. It includes examples of commercially available digital forensic tools and ends with a discussion of the education and certifications required for various careers in mobile device forensics.

 Solaris 9 System Administrator Darrell Ambro,2003 The perfect study companion for UNIX system professionals preparing for both Solaris 9 System Administrator exams (310-014 and 310-015). The book contains accurate and efficient coverage of the many new features of the Solaris 9 system. Readers preparing for this exam find the bestselling Exam Cram2 series to be the smartest, most efficient way to become certified.

**Essential CVS** Jennifer Vesperman,2003 CVS, the Concurrent

Versions System, is the popular source-code management tool that frees developers from the chaos that too often ensues when multiple users work on the same file. An open source technology that is available on most computer platforms, including Windows(r) and Mac OS(r) X, CVS is widely used to manage program code, web site content, and to track changes made to system configuration files. Multiple users can check out files from a directory tree, make changes, and then commit those changes back into the directory. If two developers modify the same file, CVS enables both sets of changes to be merged together into one final file. Although CVS is a lifesaver in many development scenarios, it suffers from poor documentation. But with Essential CVS, developers can have it all: the order that CVS brings and the comprehensive documentation developers need.Essential CVS is a complete and easy-to-follow reference that helps programmers and system administrators apply order to the task of managing large quantities of documents. The book covers basic concepts and usage of CVS, and features a comprehensive reference for CVS commands--including a handy Command Reference Card for quick, on-the-job checks. The book also includes advanced information on all aspects of CVS that involve automation, logging, branching and

merging, and watches. Readers will find in-depth coverage of the following: Installing CVS and building your first repositoryBasic use of CVS, including importing projects, checking out projects, committing changes, and updating projectsTagging, branching and mergingWorking with multiple usersClients, operating systems, and IDEsRepository management and managing remote repositoriesProject administration, including bug tracking systems, enforcing log messages, history and annotation, and more.TroubleshootingVersion control is essential to maintaining order in any project, large or small. Any CVS user, from beginners to team leaders and system administrators, will find this practical guide to CVS indispensable in getting the most from this valuable tool.

### **Federal Register** ,2013-12

 The Mobile Application Hacker's Handbook Dominic Chell,Tyrone Erasmus,Shaun Colley,Ollie Whitehouse,2015-06-11 See your app through a hacker's eyes to find the real sources of vulnerability The Mobile Application Hacker's Handbook is a comprehensive guide to securing all mobile applications by approaching the issue from a hacker's point of view. Heavily practical, this book provides expert guidance toward discovering

and exploiting flaws in mobile applications on the iOS, Android, Blackberry, and Windows Phone platforms. You will learn a proven methodology for approaching mobile application assessments, and the techniques used to prevent, disrupt, and remediate the various types of attacks. Coverage includes data storage, cryptography, transport layers, data leakage, injection attacks, runtime manipulation, security controls, and cross-platform apps, with vulnerabilities highlighted and detailed information on the methods hackers use to get around standard security. Mobile applications are widely used in the consumer and enterprise markets to process and/or store sensitive data. There is currently little published on the topic of mobile security, but with over a million apps in the Apple App Store alone, the attack surface is significant. This book helps you secure mobile apps by demonstrating the ways in which hackers exploit weak points and flaws to gain access to data. Understand the ways data can be stored, and how cryptography is defeated Set up an environment for identifying insecurities and the data leakages that arise Develop extensions to bypass security controls and perform injection attacks Learn the different attacks that apply specifically to cross-platform apps IT security breaches have made big headlines, with millions of consumers vulnerable as

major corporations come under attack. Learning the tricks of the hacker's trade allows security professionals to lock the app up tight. For better mobile security and less vulnerable data, The Mobile Application Hacker's Handbook is a practical, comprehensive guide.

 Windows XP Annoyances for Geeks David A. Karp,2004-11-16 Explains how to configure Windows XP for maximum control and flexibility, work effectively with the Registry, take advantage of the built-in firewall, and troubleshoot problems.

 **FCC Record** United States. Federal Communications Commission,2001

 PC Mag ,1987-10-13 PCMag.com is a leading authority on technology, delivering Labs-based, independent reviews of the latest products and services. Our expert industry analysis and practical solutions help you make better buying decisions and get more from technology.

 **Word 2013 For Dummies** Dan Gookin,2013-02-25 This bestselling guide to Microsoft Word is the first and last word on Word 2013 It's a whole new Word, so jump right into this book and learn how to make the most of it. Bestselling For Dummies author Dan Gookin puts his usual fun and friendly candor back to work to

show you how to navigate the new features of Word 2013. Completely in tune with the needs of the beginning user, Gookin explains how to use Word 2013 quickly and efficiently so that you can spend more time working on your projects and less time trying to figure it all out. Walks you through the capabilities of Word 2013 without weighing you down with unnecessary technical jargon Deciphers the user interface and shows you how to take advantage of the file formats Covers editing documents, working with text, using grammar and spelling tools, formatting, adding images and other design elements, and more Get the word on the latest Word with Word 2013 For Dummies!

 Solaris 8 System Administrator Darrell Ambro,2003 The Smartest Way to Get Certified(TM).- Published under the direction of Series Editor Ed Tittel, the leading authority on certification and the founder of The Exam Cram Method(TM) series - Nearly 1 million copies sold!- The Exam Cram Method(TM) of study focuses on exactly what is needed to get certified now.- CD-ROM features PrepLogic(TM) Practice Tests- Exam Cram2 is Cramsession(TM) Approved Study Material

 **A Digest of the Laws and Ordinances, Relating to the City of Philadelphia, in Force on the Twelfth Day of December, A.D. 1868**

Philadelphia (Pa.),1869

 Mastering Windows Network Forensics and Investigation Steven Anson,Steve Bunting,2007-04-02 This comprehensive guide provides you with the training you need to arm yourself against phishing, bank fraud, unlawful hacking, and other computer crimes. Two seasoned law enforcement professionals discuss everything from recognizing high-tech criminal activity and collecting evidence to presenting it in a way that judges and juries can understand. They cover the range of skills, standards, and step-by-step procedures you'll need to conduct a criminal investigation in a Windows environment and make your evidence stand up in court.

 Drupal 7 Bible Ric Shreves,Brice Dunwoodie,2011-04-20 Guidance for administrators, content managers and web publishers on using Drupal for content management Start building and managing web sites with the open-source content management system Drupal 7 and this in-depth guide. Whether you're new to Drupal or migrating from another system, you'll find the tips and techniques you need to understand Drupal, create a new web site, or manage an existing one. Learn how to create, modify, and delete items-and much more-with the detailed tutorials in this stepby-step guide. Teaches you how to use a Drupal site, as well as

how to set up, configure, and customize a new site, including obtaining code and deploying it to a server Covers advanced topics like multilingual content management, publishing workflows, or Views and Panels Shows you how to work with Drupal 7's new fields and custom content types Get on the Drupal bandwagon with this complete guide.

 City Limits Megan Kimble,2024-04-02 An eye-opening investigation into how our ever-expanding urban highways accelerated inequality and fractured communities—and a call for a more just, sustainable path forward "Megan Kimble manages to turn a book about transportation and infrastructure into a fascinating human drama."—Michael Harriot, New York Timesbestselling author of Black AF History Every major American city has a highway tearing through its center. Seventy years ago, planners sold these highways as progress, essential to our future prosperity. The automobile promised freedom, and highways were going to take us there. Instead, they divided cities, displaced people from their homes, chained us to our cars, and locked us into a high-emissions future. And the more highways we built, the worse traffic got. Nowhere is this more visible than in Texas. In Houston, Dallas, and Austin, residents and activists are fighting

against massive, multi-billion-dollar highway expansions that will claim thousands of homes and businesses, entrenching segregation and sprawl. In City Limits, journalist Megan Kimble weaves together the origins of urban highways with the stories of ordinary people impacted by our failed transportation system. In Austin, hundreds of families will lose child care if a preschool is demolished to expand Interstate 35. In Houston, a young Black woman will lose her brand-new home to a new lane on Interstate 10—just blocks away from where a seventy-four-year-old nurse lost her home in the 1960s when that same highway was built. And in Dallas, an urban planner has improbably found himself at the center of a national conversation about highway removal. What if, instead of building our aging roads wider and higher, we removed those highways altogether? It's been done before, first in San Francisco and, more recently, in Rochester, where Kimble traces how highway removal has brought new life to a divided city. With propulsive storytelling and ground-level reporting, City Limits exposes the enormous social and environmental costs wrought by our allegiance to a life of increasing speed and dispersion, and brings to light the people who are fighting for a more sustainable, connected future.

 Comdex Linux & Open Office Course Kit 2008 Edition (W/Cd) ,2004-12-18 Training Kit for Linux Fundamentals, OpenOffice (Writer, Calc, Impress), Draw, GIMP & Internet. No previous computer knowledge required. Unique 3-Stage Self-learning System with CD.The book is your first stage in learning. All the concepts are explained to you in clear, simple language along with hundreds of illustrations and graphics. Unlike in the other books, your learning doesn t stop here. Here you can actually practice what you havelearnt. To do this, move to the next mode.

 **Word 2010 For Dummies** Dan Gookin,2010-05-10 Dan Gookin gets you up to speed so you can get down to work with all the new features of Word 2010! Bestselling and quintessential For Dummies author Dan Gookin employs his usual fun and friendly candor while walking you through the spectrum of new features of Word 2010. Completely in tune with the needs of the beginning Word user, Gookin shows you how to use Word quickly and efficiently so that you can spend more time working on your projects and less time trying to figure out how to make Word perform the tasks you need it to do. This newest edition of Word For Dummies explains how to navigate the user interface and take advantages of file formats, and skips the unnecessary jargon. Unparalleled author Dan Gookin

applies his beloved For Dummies writing style to introduce you to all the features and functions of Word 2010 Escorts you through the capabilities of Word 2010 without weighing you down with unnecessary technical jargon Deciphers the user interface and shows you how to take advantage of the file formats The word on the street is that Word 2010 For Dummies is a must-read!

 The First Book of UNIX Douglas W. Topham,1994 The First Book of UNIX guides beginning users through all the basic procedures an average user needs to know to get the job done. The book is organized into logical chapters so users can quickly learn what they need to know. Ito know, and a command reference for ease of use.

 **Lab Manual to Accompany Access Control, Authentication, and Public Key Infrastructure** Bill Ballad,2011 The Laboratory Manual to Accompany Access Control, Authentication, and Public Key Infrastructure is the lab companion to the Information Systems and Security Series title, Auditing IT Infrastructure for Compliance. It provides hands-on exercises, each with measurable learning outcomes.About the SeriesVisit www.issaseries.com for a complete look at the series!The Jones & Bartlett Learning Information System & Assurance Series delivers fundamental IT security

principles packed with real-world applications and examples for IT Security, Cybersecurity, Information Assurance, and Information Systems Security programs. Authored by Certified Information Systems Security Professionals (CISSPs), and reviewed by leading technical experts in the field, these books are current, forwardthinking resources that enable readers to solve the cybersecurity challenges of today and tomorrow.

 InfoWorld ,1998-09-07 InfoWorld is targeted to Senior IT professionals. Content is segmented into Channels and Topic Centers. InfoWorld also celebrates people, companies, and projects.

 **Cloud Computing with Security and Scalability.** Naresh Kumar Sehgal,Pramod Chandra P. Bhatt,John M. Acken,2022-09-03 This book provides readers with an overview of Cloud Computing, starting with historical background on mainframe computers and early networking protocols, leading to current concerns such as hardware and systems security, performance, emerging areas of IoT, Edge Computing, and healthcare etc. Readers will benefit from the in-depth discussion of cloud computing usage and the underlying architectures. The authors explain carefully the "why's and how's" of Cloud Computing, so engineers will find this book an

invaluable source of information to the topic. This third edition includes new material on Cloud Computing Scalability, as well as best practices for using dynamic cloud infrastructure, and cloud operations management with cost optimizations. Several new examples and analysis of cloud security have been added, including ARM architecture and https protocol. Provides practical guidance for software developers engaged in migrating in-house applications to Public Cloud; Describes for IT managers how to improve their Cloud Computing infrastructures; Includes coverage of security concerns with Cloud operating models; Uses several case studies to illustrate the "why's and how's" of using the Cloud; Examples and options to improve Cloud Computing Scalability.

Unveiling the Energy of Verbal Art: An Emotional Sojourn through **Remove File Restrictions 40**

In a global inundated with screens and the cacophony of instant interaction, the profound power and mental resonance of verbal artistry often fade in to obscurity, eclipsed by the continuous onslaught of sound and distractions. However, nestled within the lyrical pages of **Remove File Restrictions 40**, a captivating function of fictional brilliance that pulses with fresh thoughts, lies an unforgettable journey waiting to be embarked upon. Published by a virtuoso wordsmith, that magical opus courses readers on an emotional odyssey, delicately exposing the latent possible and profound influence embedded within the complex web of language. Within the heart-wrenching expanse of this evocative examination, we can embark upon an introspective exploration of the book is main themes, dissect their captivating publishing design, and immerse ourselves in the indelible effect it leaves upon the depths of readers souls.

**Table of Contents Remove File Restrictions 40**

- 1. Understanding the eBook Remove File Restrictions 40
	- The Rise of Digital Reading Remove

File Restrictions 40

Advantages of eBooks Over

Traditional Books

- 2. Identifying Remove File Restrictions 40
	- Exploring Different **Genres**

Considering Fiction

vs. Non-Fiction

- Determining Your Reading Goals
- 3. Choosing the Right eBook

Platform

Popular eBook

Platforms

Features to Look

for in an Remove

File Restrictions 40

User-Friendly

Interface

4. Exploring eBook

Recommendations from

Remove File Restrictions

40

Personalized Recommendations

Remove File

Restrictions 40

User Reviews and

Ratings

Remove File

Restrictions 40 and

Bestseller Lists

5. Accessing Remove File

Restrictions 40 Free and

Paid eBooks

Remove File

Restrictions 40

Public Domain

eBooks

Remove File

Restrictions 40

eBook Subscription

**Services** 

Remove File

Restrictions 40

Budget-Friendly

**Options** 

6. Navigating Remove File

Restrictions 40 eBook

Formats

o ePub, PDF, MOBI,

and More

Remove File

Restrictions 40

Compatibility with

**Devices** 

Remove File

Restrictions 40

Enhanced eBook

**Features** 

7. Enhancing Your Reading

**Experience** 

Adjustable Fonts

and Text Sizes of

Remove File

Restrictions 40

Highlighting and

Note-Taking

Remove File

Restrictions 40

o Interactive

Elements Remove

File Restrictions 40

8. Staying Engaged with

Remove File Restrictions

40

Joining Online

Reading

**Communities** 

- Participating in Virtual Book Clubs
- Following Authors

and Publishers

Remove File

Restrictions 40

9. Balancing eBooks and

Physical Books Remove

File Restrictions 40

o Benefits of a Digital

Library

## **Remove File Restrictions 40**

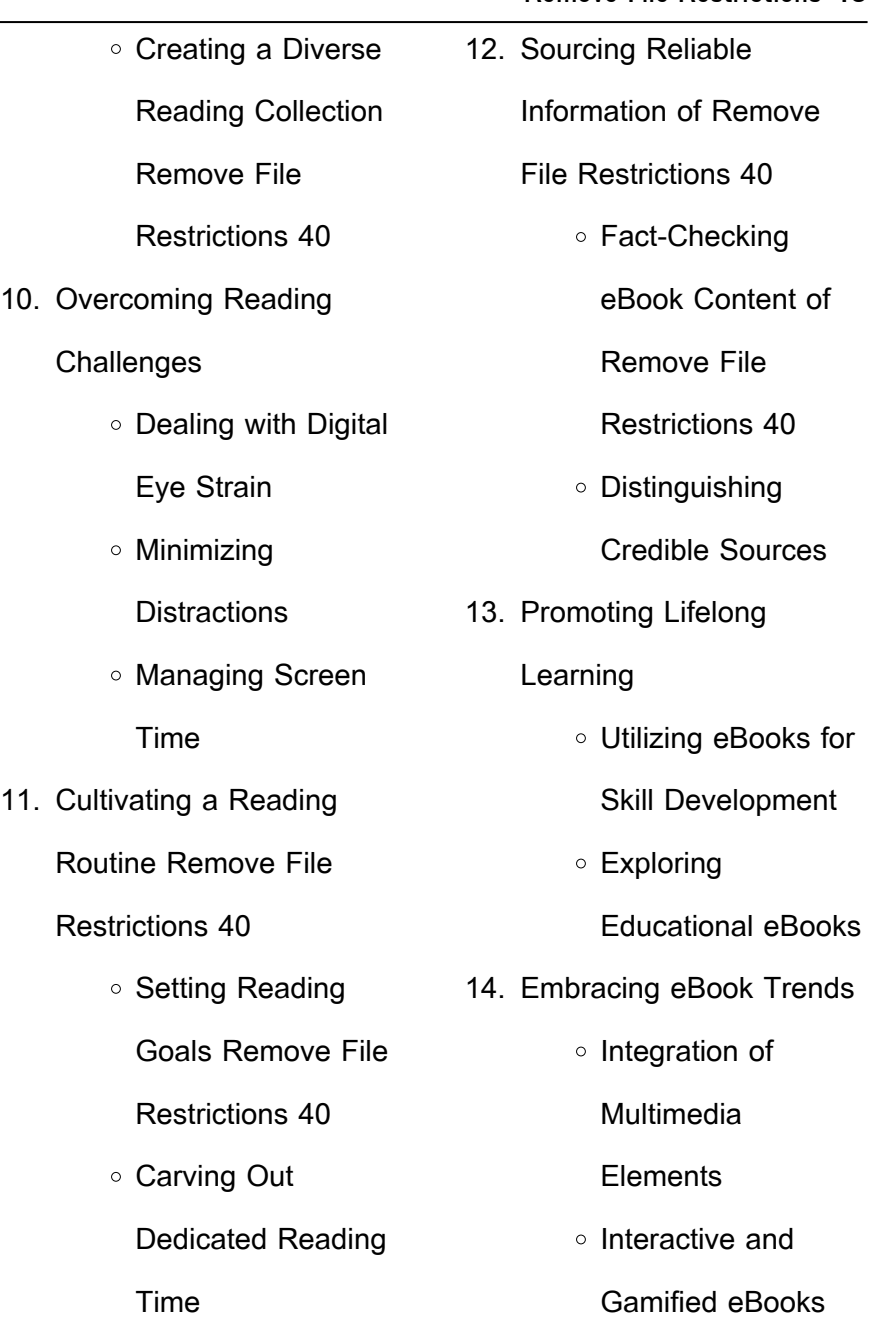

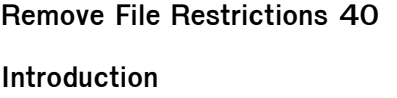

In todays digital age, the availability of Remove File Restrictions 40 books and manuals for download has revolutionized the way we access information. Gone are the days of physically flipping through pages and carrying heavy textbooks or manuals. With just a few clicks, we can now access a wealth of knowledge from the comfort of our own homes or on the go. This article will explore the advantages of Remove File Restrictions 40 books and manuals for download, along with some popular platforms

that offer these resources. One of the significant advantages of Remove File Restrictions 40 books and manuals for download is the cost-saving aspect. Traditional books and manuals can be costly, especially if you need to purchase several of them for educational or professional purposes. By accessing Remove File Restrictions 40 versions, you eliminate the need to spend money on physical copies. This not only saves you money but also reduces the environmental impact associated with book production and transportation. Furthermore, Remove File Restrictions 40 books and

manuals for download are incredibly convenient. With just a computer or smartphone and an internet connection, you can access a vast library of resources on any subject imaginable. Whether youre a student looking for textbooks, a professional seeking industryspecific manuals, or someone interested in self-improvement, these digital resources provide an efficient and accessible means of acquiring knowledge. Moreover, PDF books and manuals offer a range of benefits compared to other digital formats. PDF files are designed to retain their formatting regardless of the device used to open them. This ensures that the content appears exactly as intended by the author, with no loss of formatting or missing graphics. Additionally, PDF files can be easily annotated, bookmarked, and searched for specific terms, making them highly practical for studying or referencing. When it comes to accessing Remove File Restrictions 40 books and manuals, several platforms offer an extensive collection of resources. One such platform is Project Gutenberg, a nonprofit organization that provides over 60,000 free eBooks. These books are primarily in the public domain, meaning they can be freely distributed and downloaded. Project Gutenberg

offers a wide range of classic literature, making it an excellent resource for literature enthusiasts. Another popular platform for Remove File Restrictions 40 books and manuals is Open Library. Open Library is an initiative of the Internet Archive, a non-profit organization dedicated to digitizing cultural artifacts and making them accessible to the public. Open Library hosts millions of books, including both public domain works and contemporary titles. It also allows users to borrow digital copies of certain books for a limited period, similar to a library lending system. Additionally, many universities

and educational institutions have their own digital libraries that provide free access to PDF books and manuals. These libraries often offer academic texts, research papers, and technical manuals, making them invaluable resources for students and researchers. Some notable examples include MIT OpenCourseWare, which offers free access to course materials from the Massachusetts Institute of Technology, and the Digital Public Library of America, which provides a vast collection of digitized books and historical documents. In conclusion, Remove File Restrictions 40 books and manuals for

download have transformed the way we access information. They provide a cost-effective and convenient means of acquiring knowledge, offering the ability to access a vast library of resources at our fingertips. With platforms like Project Gutenberg, Open Library, and various digital libraries offered by educational institutions, we have access to an ever-expanding collection of books and manuals. Whether for educational, professional, or personal purposes, these digital resources serve as valuable tools for continuous learning and self-improvement. So why not take advantage of the vast world of Remove File

Restrictions 40 books and manuals for download and embark on your journey of knowledge?

# **FAQs About Remove File Restrictions 40 Books**

How do I know which eBook platform is the best for me? Finding the best eBook platform depends on your reading preferences and device compatibility. Research different platforms, read user reviews, and explore their features before making a choice. Are free eBooks of good quality? Yes, many reputable platforms offer high-quality free eBooks,

including classics and public domain works. However, make sure to verify the source to ensure the eBook credibility. Can I read eBooks without an eReader? Absolutely! Most eBook platforms offer webbased readers or mobile apps that allow you to read eBooks on your computer, tablet, or smartphone. How do I avoid digital eye strain while reading eBooks? To prevent digital eye strain, take regular breaks, adjust the font size and background color, and ensure proper lighting while reading eBooks. What the advantage of interactive eBooks? Interactive eBooks incorporate multimedia elements, quizzes, and

activities, enhancing the reader engagement and providing a more immersive learning experience. Remove File Restrictions 40 is one of the best book in our library for free trial. We provide copy of Remove File Restrictions 40 in digital format, so the resources that you find are reliable. There are also many Ebooks of related with Remove File Restrictions 40. Where to download Remove File Restrictions 40 online for free? Are you looking for Remove File Restrictions 40 PDF? This is definitely going to save you time and cash in something you should think about. If you trying to find then search around for

online. Without a doubt there are numerous these available and many of them have the freedom. However without doubt you receive whatever you purchase. An alternate way to get ideas is always to check another Remove File Restrictions 40. This method for see exactly what may be included and adopt these ideas to your book. This site will almost certainly help you save time and effort, money and stress. If you are looking for free books then you really should consider finding to assist you try this. Several of Remove File Restrictions 40 are for sale to free while some are payable. If you arent sure if the books

you would like to download works with for usage along with your computer, it is possible to download free trials. The free guides make it easy for someone to free access online library for download books to your device. You can get free download on free trial for lots of books categories. Our library is the biggest of these that have literally hundreds of thousands of different products categories represented. You will also see that there are specific sites catered to different product types or categories, brands or niches related with Remove File Restrictions 40. So depending on what exactly you are searching, you will be able to

choose e books to suit your own need. Need to access completely for Campbell Biology Seventh Edition book? Access Ebook without any digging. And by having access to our ebook online or by storing it on your computer, you have convenient answers with Remove File Restrictions 40 To get started finding Remove File Restrictions 40, you are right to find our website which has a comprehensive collection of books online. Our library is the biggest of these that have literally hundreds of thousands of different products represented. You will also see that there are specific sites catered to different categories

or niches related with Remove File Restrictions 40 So depending on what exactly you are searching, you will be able tochoose ebook to suit your own need. Thank you for reading Remove File Restrictions 40. Maybe you have knowledge that, people have search numerous times for their favorite readings like this Remove File Restrictions 40, but end up in harmful downloads. Rather than reading a good book with a cup of coffee in the afternoon, instead they juggled with some harmful bugs inside their laptop. Remove File Restrictions 40 is available in our book collection

an online access to it is set as

public so you can download it instantly. Our digital library spans in multiple locations, allowing you to get the most less latency time to download any of our books like this one. Merely said, Remove File Restrictions 40 is universally compatible with any devices to read.

### **Remove File Restrictions 40 :**

learn to fly in singapore private airplane flying lessons - Dec 05 2022

web learn to fly by enrolling in a private pilot flying course with woa experience the joy of flying with exceptional private airplane flying lessons in singapore

teach yourself to fly the classic guide to flying a plane by nigel - Feb 07 2023 web nov 14 2017 booktopia has teach yourself to fly the classic guide to flying a plane by nigel tangye buy a discounted hardcover of teach yourself to fly online from australia s leading online bookstore **teach yourself to fly the classic guide to flying a plane** - Jun 30 2022 web teach yourself to fly the classic guide to flying a plane lowest prices on pricerunner compare prices from 3 stores **teach yourself to fly the classic guide to flying a plane** - Sep 14

web sep 7 2017 teach yourself to fly the classic quide to flying a plane kindle edition by tangye nigel download it once and read it on your kindle device pc phones or tablets use features like bookmarks note taking and highlighting while reading teach yourself to fly the classic guide to flying a plane best way to book singapore airlines first class - Feb 24 2022 web aug 3 2022 traveling in singapore airlines first class is a luxury you won t want to miss specifically singapore suites is one of the best first class cabins in the industry not only is the inflight product amazing but singapore s flight attendants are some of the most attentive in the industry teach yourself to fly the classic guide to flying a plane - Aug 13 2023 web book description learn how to fly an aeroplane with this gorgeous lovingly reproduced classic from mr nigel tangye a leading aeronautical journalist author and expert flier first published in 1938 teach yourself to fly was one of the first titles published in the teach yourself series read more **teach yourself to fly the classic guide to flying a plane** - Jan 06 2023 web teach yourself to fly the classic guide to flying a plane by tangye nigel at abebooks co uk isbn 10 1473664012 isbn 13

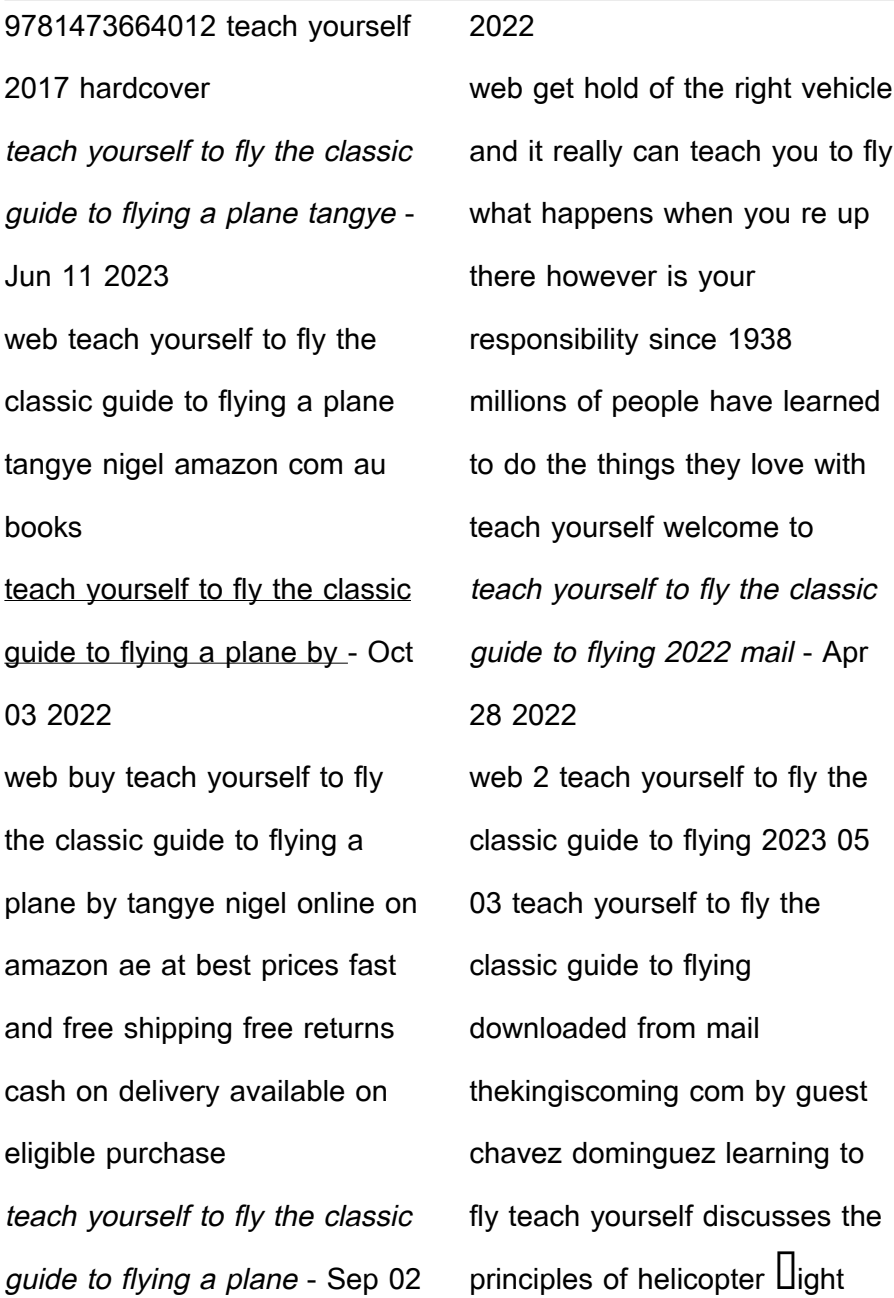

controls maneuvers hovering autorotation emergencies helicopter teachyourselftoflytheclassicguid etoflying - May 30 2022 web flight f e potts guide to bush flying the rough guide to washington dc teach yourself to fly flying magazine the mersey estuary a travel guide flying magazine i am a pilot read it yourself with ladybird level 4 flying magazine a guide to flight simulator paper planes notes of a seaplane instructor invertebrate learning and teach yourself to fly the classic guide to flying a plane - Nov 04 2022 web teach yourself to fly the classic guide to flying a plane

hardcover 7 september 2017 by nigel tangye author 4 6 36 ratings see all formats and editions kindle edition 262 50 read with our free app hardcover from 649 00 3 new from 649 00 returns policy secure transaction an airman s vanity is a most curious thing teach yourself to fly the classic guide to flying full pdf - Mar 28 2022

web teach yourself to fly the classic guide to flying flying magazine jun 22 2022 flying magazine jul 24 2022 you have wings just be yourself and fly feb 28 2023 this 6 x9 journal is designed with a beautiful blend of earth tones this is the perfect gift for the butterfly lover to

record her thoughts and ideas 120 journal lined pages with teach yourself to fly the classic guide to flying a plane alibris - May 10 2023 web buy teach yourself to fly the classic guide to flying a plane by nigel tangye online at alibris we have new and used copies available in 1 editions starting at 0 99 shop now teach yourself to fly the classic guide to flying a plane - Aug 01 2022 web nov 14 2017 welcome to

the how to guides that changed the modern world teach yourself to fly the classic guide to flying a plane by nigel tangye at abbey s bookshop 9781473664012 hardback sale

teach yourself to fly the classic guide to flying a plane - Mar 08 2023 web what happens when you re up there however is your responsibility never move an inch without making quite certain that there is not a lawn mower or something else in your way since 1938 millions of people have learned to do the things they love with teach yourself welcome to the how to guides that changed the modern world teach yourself to fly the classic guide to flying a plane google - Jul 12 2023 web teach yourself to fly the classic guide to flying a plane ebook written by nigel tangye

read this book using google play books app on your pc android ios devices download for offline reading highlight bookmark or take notes while you read teach yourself to fly the classic guide to flying a plane

**teach yourself to fly the classic guide to flying a plane tangye** - Oct 15 2023

web teach yourself to fly the classic guide to flying a plane tangye nigel amazon sg books teach yourself to fly the classic guide to flying a plane ebook -

Apr 09 2023

web sep 7 2017 first published in 1938 teach yourself to fly was not only one of the very first teach yourself books to be

published but the first to actually change the world it was used on the eve of the second world war to prepare pilot recruits and conscripts before they were called for service padrini e padroni come la ndrangheta è diventata classe - Aug 26 2022 web padrini e padroni come la ndrangheta è diventata classe dirigente italian edition ebook gratteri nicola nicaso antonio amazon co uk kindle store **padrini e padroni come la ndrangheta è diventata classe** - Oct 28 2022 web select search scope currently catalog all catalog articles website more in one search catalog books media

more in the stanford libraries collections articles journal padrini e padroni come la ndrangheta diventata classe dirigente - Jul 05 2023 web padrini e padroni come la ndrangheta diventata classe dirigente warren buffet propietario del fondo de inversión hathaway berkshire admitió claramente estamos en padrini e padroni come la ndrangheta è diventata classe - Jan 19 2022

padrini e padroni come la ndrangheta è diventata classe - Apr 02 2023 web nov 29 2016 padrini e padroni come la ndrangheta e diventata la classe dirigente

italian edition nicaso antonio gratteri nicola on amazon com free shipping on **padrini e padroni come la ndrangheta è diventata classe** - Nov 28 2022 web dec 5 2017 padrini e padroni come la ndrangheta è diventata classe dirigente paperback december 5 2017 italian edition by nicola gratteri author antonio pdf padrini e padroni by nicola gratteri ebook perlego - Mar 21 2022 web padrini e padroni e la ndrangheta diventata classe padrini e padroni e la ndrangheta diventata classe padrini e padroni e la ndrangheta diventata classe un

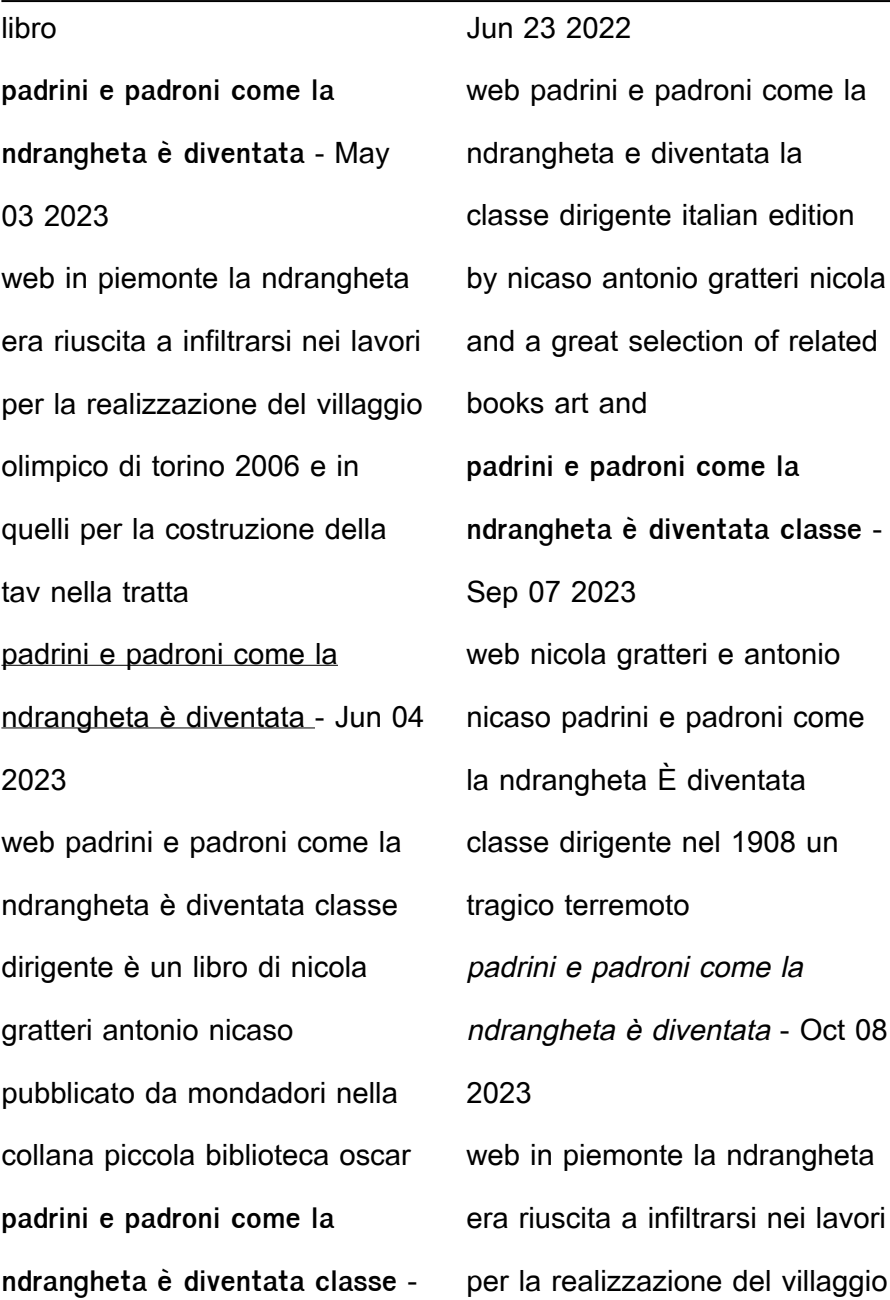

olimpico di torino 2006 e in quelli per la costruzione della tav nella tratta torino chivasso padrini e padroni come la ndrangheta è diventata classe - Apr 21 2022 web nel 1908 un tragico terremoto divora messina e reggio calabria si stanziano quasi centonovanta milioni di lire per la ricostruzione ma la presenza nella gestione dei fondi padrini padroni ndrangheta diventata by gratteri nicola abebooks - May 23 2022 web data di pubblicazione 2016 genere problemi e servizi sociali argomento ndrangheta pagine 207 peso gr 299 dimensioni mm

**padrini e padroni come la ndrangheta è diventata classe** - Jan 31 2023 web padrini e padroni come la ndrangheta è diventata classe dirigente copertina flessibile 18 ottobre 2016 di nicola gratteri autore antonio nicaso autore 4 4 203 voti padrini e padroni come la ndrangheta è diventata classe dirigente - Dec 30 2022 web come la ndrangheta è diventata classe dirigente la corruzione l infiltrazione criminale i legami con i poteri forti occulti e non sono oggi parte di una strategia di reciproca nicola gratteri padrini e padroni come la ndrangheta è - Aug 06

210 x 0 x 17 isbn 10

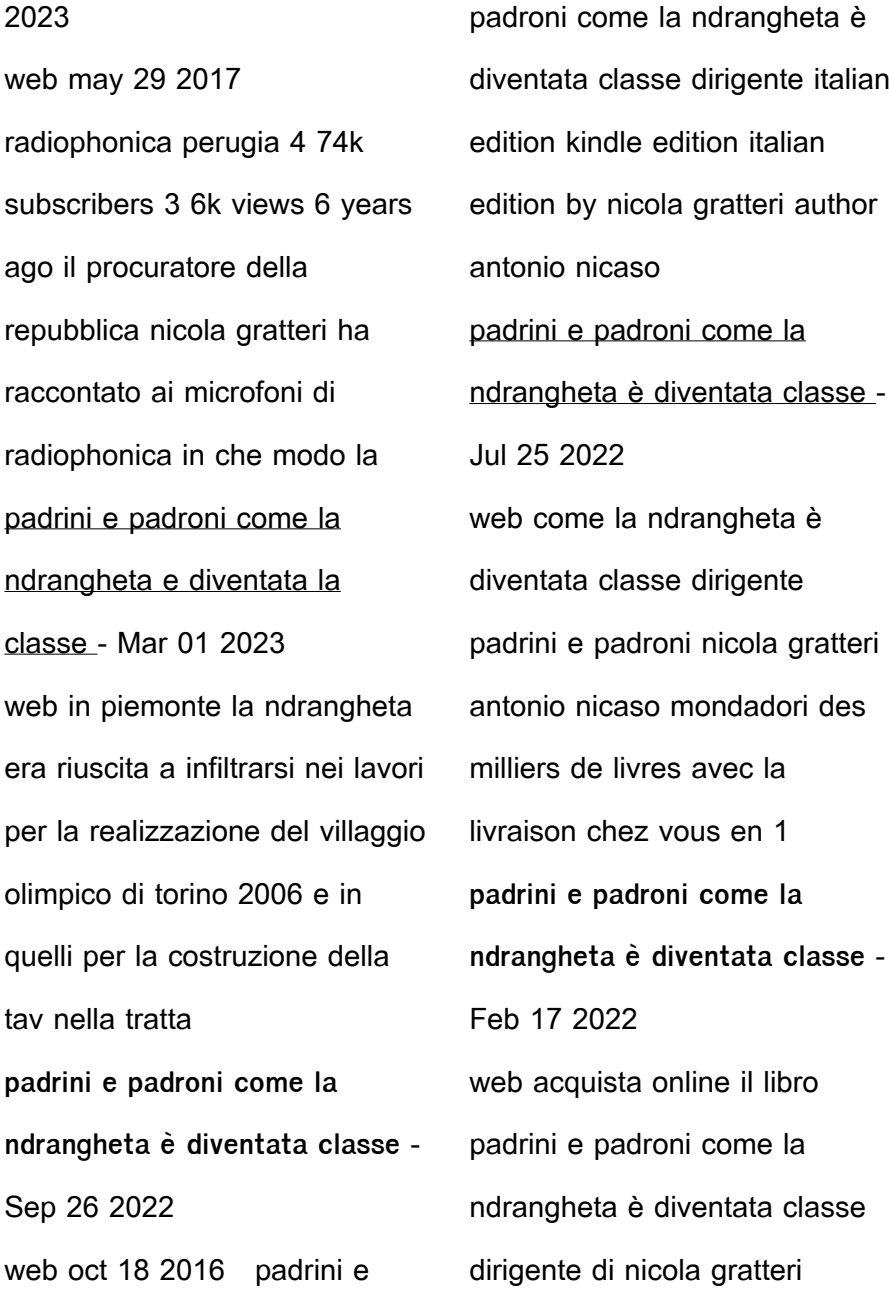

antonio nicaso in offerta a prezzi imbattibili su mondadori store

topic 2 process flow diagram process metrics - Sep 04 2022 web example 1 process flow diagram let s consider the process of baking bread a bakery the bakery produces one type of bread operating two parallel baking lines each line is equipped with a mixer a proofer and an oven there is a single packaging line fed by the two baking lines a single raw material inventory buffer feeds the two lines flow chart example warehouse flowchart a bakery inputs process - Apr 30 2022 web a drawing of a bakery

showing inputs the production process and inputs and outputs of a bakery flow chart example warehouse flowchart a bakery inputs draw a picture with label of a bakery showing the input the a drawing of a bakery with labels of showing inputs the inputs examples for bakery input and output process of bakery

bread making process handout the fresh loaf - Jan 28 2022 web in the flow chart it looks like you are saying that the largest amount of bf is added to the top of the batter ingredients and left unmixed for 1 4 hours fermenting before mixing the dough is that really what rlb advises in her recipe

**bread processing baking processes bakerpedia** - Jul 14 2023

web bread processing is a broad term describing the overall manufacturing process of breads and buns it consists of a series of steps including mixing fermentation makeup proofing baking cooling slicing and packaging **bakery industry process flow chart for bread manufacturing** - Oct 05 2022 web bread processing flow chart bread manufacturing process consists of following stages before we get the final product mixing process dividing process intermediate proofing moulding panning final proofing baking depanning cooling slicing bread making process consists of skills of baker and few set parameters to get good quality bread sponsored ad figure 2 process flow diagram for production of cake source - Aug 03 2022 web process flow diagram for production of cake source 23 from quality evaluation of baked cake from wheat breadfruit composite flour abegunde t a bolaji o t adeyeye s a peluola adeyemi o a american journal of food science and technology 2019 7 1 31 39 doi 10 12691 ajfst 7 1 6 **case study of a guglhupf bakery palast** - Jan 08 2023 web case study of a guglhupf

bakery this case study shows the main steps in the assessment of an input output mass balance how to estimate loss percentages for non product output how to put together an initial process flow chart and the structure of the environmental cost assessment template baking baking processes bakerpedia - May 12 2023 web the main parameters involved in the baking process include time temperature humidity air flow convection systems and heat flux these process variables are a function of the size unit weight formulation water absorption type and target characteristics

of **complete flowchart of the cake manufacturing process** - Feb 09 2023 web the study aims to provide technical information on the development and application of hazard analysis and critical control points haccp in one of the popular cake manufacturing companies in bakery product flows for haccp harpc ifsqn - Feb 26 2022 web may 25 2016 bakery product flows for haccp harpc posted in harpc happy wednesday folks if anyone would care to give me feedback on these product flow charts it would be greatly appreciated we are in the process of

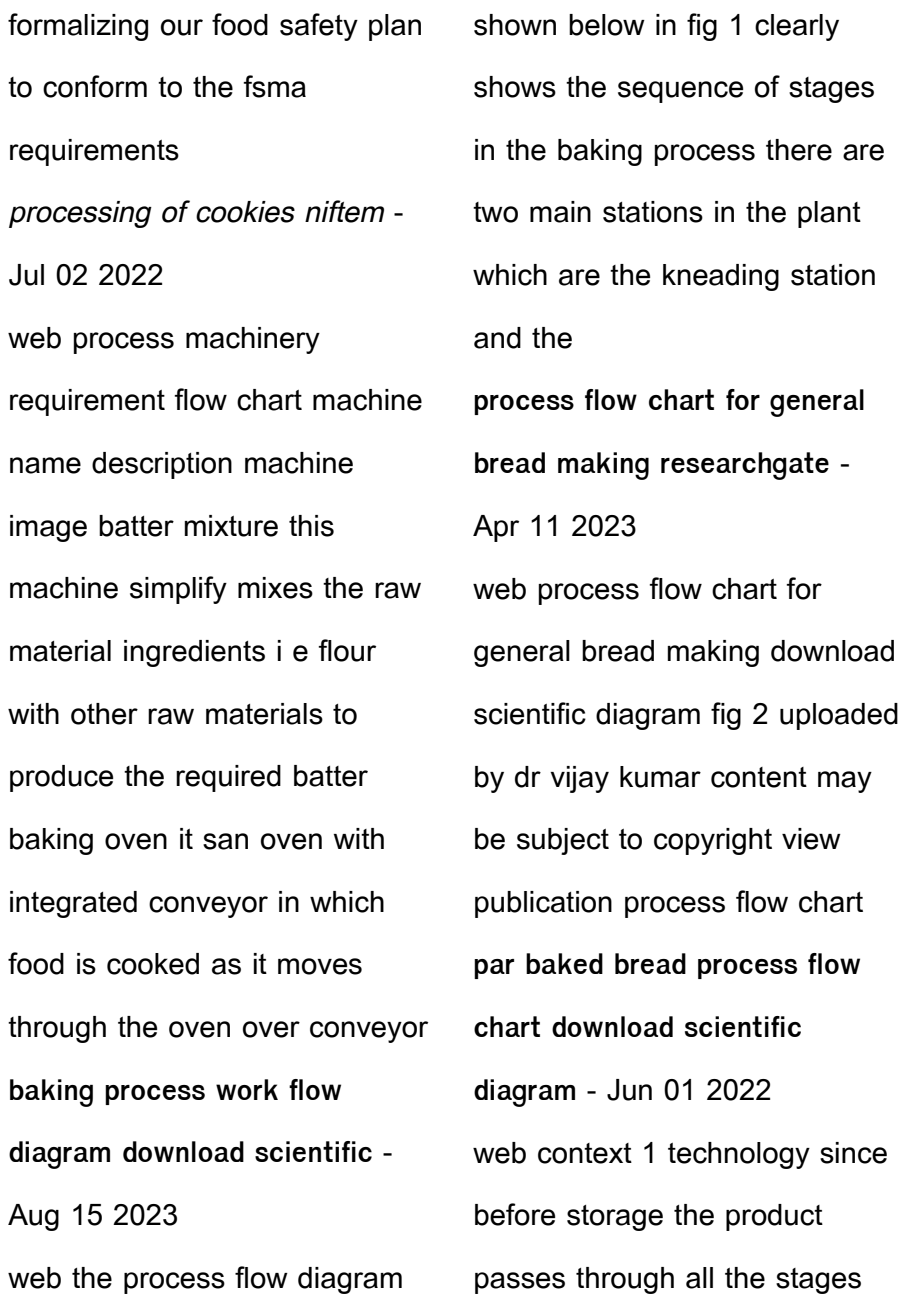

necessary to transform dough into bread fik and surówka 2002 figure 1 shows a flow chart of the par **haccp plan for bakeries food**

**safety bakerpedia** - Mar 10 2023

web jul 10 2023 transfers within and between production areas i e product flow patterns issues or concerns regarding hygienic design of equipment a simple process flow diagram for a bread baking plant could be scaling mixing bulk fermentation make up proofing baking cooling packaging metal detection stacking storage shipping 5 hazard **bakery flowchart classic creately** - Jun 13 2023

web bakery flowchart classic by faszreen fasz edit this template use creately s easy online diagram editor to edit this diagram collaborate with others and export results to multiple image formats you can easily edit this template using creately flow diagram of the cake making process researchgate - Dec 07 2022 web the cakes were evaluated for specific volume baking loss 8 9 9 5 color and symmetry index on day 1 and firmness water activity aw and moisture content after 14 days of storage **process flow chart for making of cookies researchgate** - Mar 30 2022 web the entire bakery products

tasks

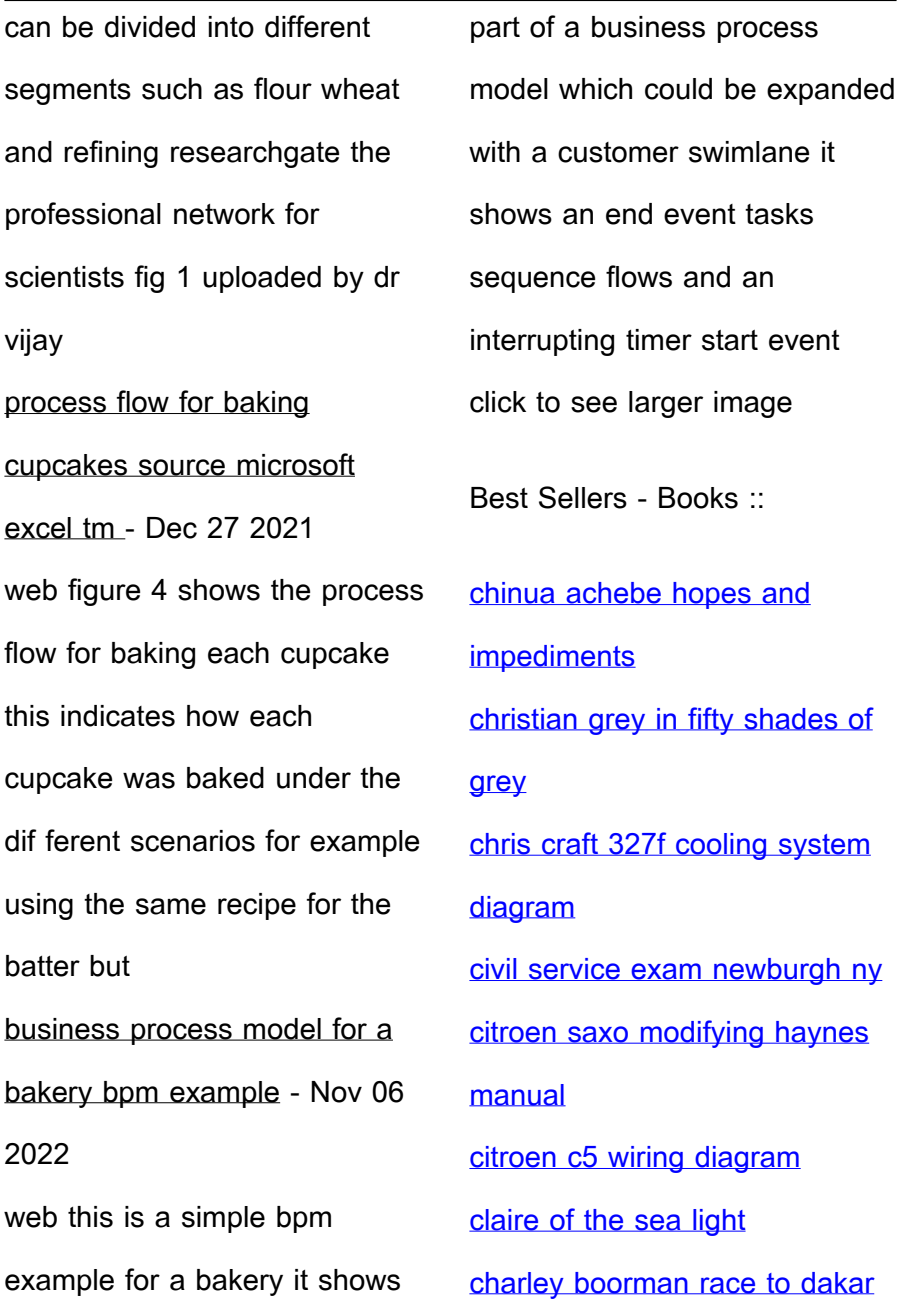

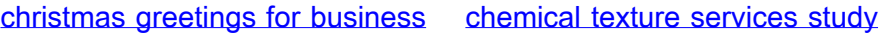

[messages](https://www.freenew.net/fill-and-sign-pdf-form/book-search/?k=christmas_greetings_for_business_messages.pdf)

[guide](https://www.freenew.net/fill-and-sign-pdf-form/book-search/?k=Chemical_Texture_Services_Study_Guide.pdf)